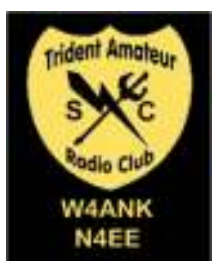

# Linear Lines

Trident Amateur Radio Club (TARC) Newsletter July 2013

#### **TARC Net:**

Every Tuesday, 147.27 MHz PL 123.0 7:30 PM CW practice 8:00 PM Net

#### **Upcoming Events:**

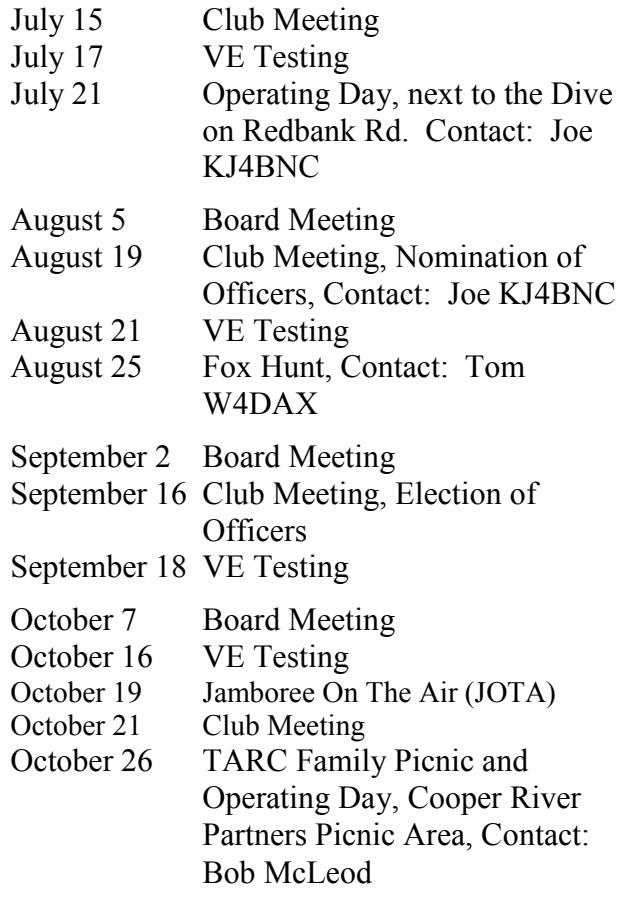

# **Financial Report**

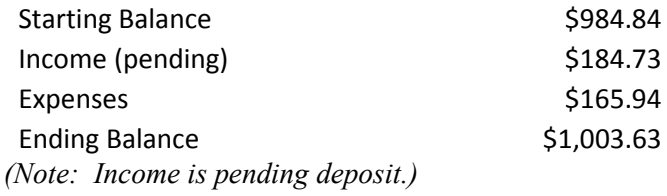

# **TARC Facebook Page**

The Trident Amateur Radio Club now has a Facebook page. If you use Facebook, please go to the page and Like it! Thanks to Tom W4DAX for setting it up.

# **From the President**

Another great month. We had a proclamation proclaiming the week of 16 June Amateur Radio Week in Goose Creek. We then had a great time putting on one of the best Field Days I have attended. We had a CW and a SSB station on the air the entire 24 hours. We had visitors from the City of Goose Creek, Berkeley County and the ARRL. The food was fantastic. We are really getting our act together with putting our equipment on the air. Thank you Steve KE4THX for a job above and beyond. With leadership like this we will have many great activities. Lots of great ideas came from those participating and Winter Field day should be terrific. We will have another Operating Day this month on SUNDAY July 21st at 1 PM next to the bowling alley at the Naval Weapons Station. It should be great fun again talking with all the young sailors about Ham Radio. We are moving the Operating Days and Fox Hunts to Sunday to allow more participation. We will also be teaching another Technician licensing class to 20 students at NNPTC and look forward to having 20 new hams soon. We also will have a new promotion coming that hopefully will encourage members to come to the meetings and pay their dues. I am excited about the direction the club is going and I hope you are too.

# **80 Years Young**

Bryce Myers is 80 years young this Saturday. Wow, only five more years and he is eligible for the 1% reduction in SC sales taxes.

Trident Amateur Radio Club (TARC) meets the third Monday of each month at the American Red Cross at 8085 Rivers Ave # F, North Charleston at 7:30pm. Website: www.tridenthams.org

### **New Promotion**

We are going to begin a new promotion to try to get the attendance up at the meetings and have everyone pay dues on time. We will be having a drawing for a handheld radio at each meeting. To win the radio you must first be a current paid member. Then you must be in attendance at the meeting and pay two dollars to participate. There will be a bucket with all the names of current members. A name of a member will be drawn and if they are present, paid the two bucks they will win a BAOFUNG handheld.

## **TARC Field Day 2013**

#### *by Steve LaMendola KE4THX*

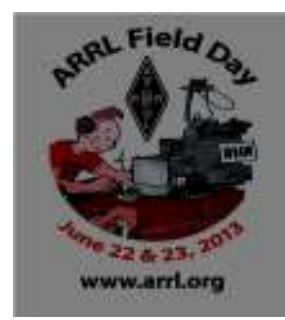

"Field Day is a great opportunity to test your skills and make decisions on your feet in a demanding environment". One also learns how-to work with radio frequency in a real world laboratory while the sun beats down on your neck and sweat falls from the tip of your noise.

Field Day 2013 was a resounding success as was seen in the team work during the planning, setting up, operating, and teardown this year, We operated 2A with one of the stations operating CW only. Many thanks to Mel W4MEL for coordinating that effort, they racked up over 450 CW contacts to boost our points total and for setting up and maintaining the wireless network and laptops we used for logging.

We had visits by the ARRL Vice Director Dr. James Boehner, MD N2ZZ and Charlie Miller AE4UX, the ARES SC Section Emergency Coordinator and the SC State RACES Officer. We also had visits from Goose Creek Mayor Michael J Heitzler, Goose Creek Councilmember John McCants, Berkeley County Councilman Kenneth E. Gunn Jr., and Dorchester County Deputy Sheriff Capt. Thomas Limehouse.

We had many inquiries about ham radio, what we do and why we do it, from several visiting recently licensed and prospective new hams. We had plenty of literature from the ARRL to hand out at the PIO visitor's table.

While we will not win any contesting awards, we did have 2160 points this year, an increase of 962 from last year's score, way to go TARC. Plus got to show the public what we do and had fun doing it.

The new Carolina Windom and Fan Dipole worked well for the 2 HF stations. The S9 vertical worked well on the GOTA station to show visitors.

Lessons learned: we had one technical glitch with one of the generators, and recovered with additional generators supplied by members and guests to save the day. We will work on getting ailing unit purring like a kitten for the next field day event (Winter Field Day)

Thanks to all that participated with Field day 2013 to make it a success.

Photos will be available on the website at the next update by Tom W4DAX.

### **New Member Bio**

Robert KV4LV is a life-long SC resident. Originally from Camden, he's been in Charleston for around 20 years. He lives near Park Circle, North Charleston with his wife and two kids, and works at the nearby NOAA office (on the old navy base) working on their Linux systems and network. He's been fiddling with Linux (and "Unix" back in the day) for around 30 years, but secretly hopes it's just a passing fad. *(LL Editor's note: Good luck with that thought!)*

He's been a Ham for 7 months; he passed the Technician exam last December, the General in February, and the Extra in March -- but still hasn't logged his first QSO. He claims it's easier to read books and take exams than to figure out which rig to get and where to hang the antenna. Morse code is next on his List Of Stuff To Learn.

If you value your time, don't get him started on any of these topics: beekeeping, Montessori school, autocross, motorcycle maintenance, homemade beer.

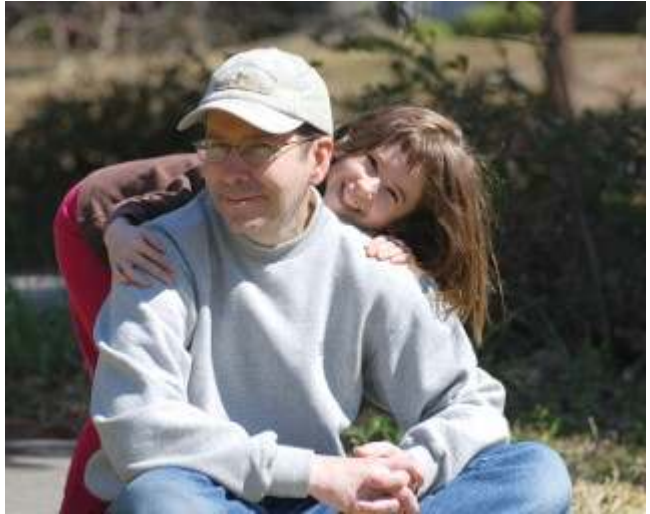

*Recent photo of Robert and first harmonic*

### **Contesting**

#### *Dave, NJ4F*

Bob sent me a copy of Linear Lines last month, and I made the mistake of asking (in jest really) where was the contest section. You can guess what his reply was. So here I am. This is an attempt to provide some basic information needed to understand contesting.

I have been contesting for over 10 years, but, I can assure you there are others who know much than I.

Myself, I prefer digital contesting such as RTTY and CW, with some PSK thrown in for good measure. My hearing isn't what it used to be, and seems to get worse as I get older. These days, I don't hear well past 2000 hz, so not hearing consonants makes it very hard to understand someone shouting his call super fast, etc... Everyone has a reason why they prefer different modes, mine is my hearing.

I will pretend you don't know anything about contesting, so let's try to explain so you can understand:

Goal: The basic goal is to see who can make the most contacts in a given period of time. Most contests start at 0000z on a Saturday, till 2359z on Sunday, 48 hours. There are a number of 30 hour contests (also called tests), with a few 12, 6 and 4 hour versions. But by far, most are 48 hours.

**Modes:** SSB, CW, RTTY, PSK, other digital modes, and a few will be some combination thereof. SSB tests follow the usual band plan, LSB on 160, 80, and 40; USB on the uppers. RTTY tests are 45.45 baud, with one that I know of that uses 75 baud. CW tests seem to average around 30- 40 WPM, always with variation (another topic for another month). PSK tests are either PSK31, with PSK63 becoming more popular. Probably due to being faster. There many other digital contests using many of the other digital formats as well. Contests do not operate on the WARC bands.

**Operating:** I am a S&P'er. That stands for Search and Pounce. I prefer to go up and down the bands listening for the guys who prefer to RUN, or call CQ. Needless to say, you will always make more contacts if you run. Everyone has different reasons for doing whichever, or both. There is a lot of strategy for when to do one or the other, that may a topic better suited to someone else I know locally. Not a good topic to start off with.

**Methods:** The exchanges for each contest vary. They usually include the RST, and it will always be 599. Don't ask, not going there. Next, an incrementing serial number may be used, and this is where a true contest logging program shines. Other additional exchanges are: name, state or province, with some using your year of license,

and some that I don't work may even require other info. There are specific ways to send info in all contests, but that also can be another topic another month. You must be familiar with the rules published for the particular contest you want to work.

**Programs:** It always helps to have a computer logging program if you are contesting. By far, the most popular (per surveys I have seen published) is N1MM. Very sophisticated, medium learning curve, lots of online help thru an active Yahoo forum. And here is the best part, it is free. N3FJP also has a great list of contest logging programs for individual contests, and very reasonably priced, \$6-19 per, the last time I checked. He has a price for all, and always includes lifetime updates. Other popular contest logging programs are MixW and WriteLog, There are many others also. Each has its pros and cons. You need a program that can produce a cabrillo file, the format that is used for the log that you will send in to the contest host, for scoring, etc... Each contest has a different format. Some general purpose logging programs could be used for contests, but generally just don't work as well. N1MM, as others, also produce a log file in the .ADI format, which lets you import your contest log into your general purpose logging program.

**Categories:** There are many categories in which you can compete. They usually include high, low power, some with medium power. Then there are categories for multiop stations, multi-transmitter stations, and then multimulti, multi op AND multi transmitter. There is sometimes a QRP category. Some have categories for types of antennas. Then whether you are assisted, or nonassisted. By that, I mean whether you use spotting networks, and anyone who helps you identify stations. This can be a very involved subject. You can even stick to one band.

**Bands:** Most contest are 80-10 meters. Some include 160M, and there are several 160M only contests, as well as 10M only contests. Not to mention 6M contests, and other VHF and/or UHF contests.

Info: There are several web sites that provide information of all upcoming contests, usually a month or so in advance, but sometimes almost a year in advance.

**Wrap up:** Just like there are many facets of ham radio, so it is with contesting. I have only scratched the tip of the contesting iceberg. There is much more, but we will leave that for future columns. I hope that I may have answered any questions you have. I am always open for any other that you may have. If I don't know, I will find out. Contact me by email, my call  $\omega$  arrl.net will get me.

There are contest clubs all over the world. I am asking for topics to discuss here, who knows, I am sure that even I will learn something.

# **Digital Net**

Want to try digital? There is a digital two meter net in the Charleston area. The net is Skip's Digital VHF Net: Wed 2000, Sunday 2030, 145.7 USB, Contestia 32/1000. Don't know what Contestia is contact Joe Chapman KJ4BNC.

### **Guest Speakers**

We will have a great Guest Speaker this month. He is Terry Fletcher, Explosive Safety Officer, from Joint Base Charleston. He will discuss the HERO restrictions for transmitting while on Joint Base Charleston, especially on the weapons station. I am sure his presentation concerning the dangers of transmitting near weapons will be very interesting to all of us. Another visitor will be Teresa Hamaker of Atlantic Custom Embroidery. Teresa has digitized the club logo and will embroider it on any shirt, hat or other item. She also has a large selection of shirts and hats available. You can place orders with her at the meeting or on the TARC website.

### **Upcoming Treasurer Vacancy**

Linda KJ4EVV has expressed a desire to step down at the end of her term as Treasurer. She wants some time to take care of her new harmonic once he arrives. If you are interested in running for Treasurer in the upcoming election please let a board member know of your desire.

# **Texting Application**

The Trident Amateur Radio Club has a new way for you to keep advised of events happening with the club. If you have a text capable phone you can text **MEMBRS** to **843-325-2827.** You should receive a message to enter your first and last name. Just enter your First name and call. I will periodically send out reminders of the club meetings and other activities. If you have any questions contact Tom W4DAX.

### **Want to see something in Linear Lines?**

If there's something you want to see in Linear Lines, please send it to Linda KJ4EVV before the second Monday of the month. Linear Lines tends to be created sometime in the second week of the month as time allows.